## Numerical validation using stochastic arithmetic

Stef Graillat, Fabienne Jézéquel, Jean-Luc Lamotte LIP6/PEQUAN - Université Pierre et Marie Curie (Paris 6) - CNRS

Journées Développement Logiciel de l'Enseignement Supérieur et de la Recherche

<span id="page-0-0"></span>Ecole Polytechnique, 4-6 septembre 2013

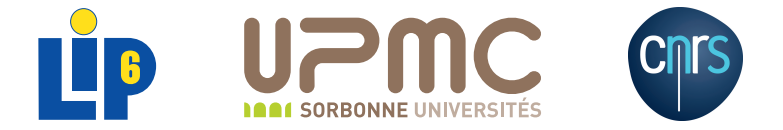

#### Several approaches

### o Inverse analysis

based on the " Wilkinson principle": the computed solution is assumed to be the exact solution of a nearby problem

• provides error bounds for the computed results

#### **•** Interval arithmetic

The result of an operation between two intervals contains all values that can be obtained by performing this operation on elements from each interval.

- guaranteed bounds for each computed result
- the error may be overestimated
- specific algorithms

### **•** Probabilistic approach

- uses a random rounding mode
- estimates the number of exact significant digits of any computed result

## The CESTAC method

M. La Porte, J. Vignes, 1974

The implementation of the CESTAC method in a code providing a result *R* consists in:

- performing *N* times this code with the random rounding mode to obtain *N* samples *R<sup>i</sup>* of *R*,
- choosing as the computed result the mean value  $R$  of  $R_i$ ,  $i=1,...,N$ ,
- $\bullet$  estimating the number of exact significant decimal digits of  $\overline{R}$  with

$$
C_{\overline{R}} = \log_{10} \left( \frac{\sqrt{N} \left| \overline{R} \right|}{\sigma \tau_{\beta}} \right)
$$

where

$$
\overline{R} = \frac{1}{N} \sum_{i=1}^{N} R_i \text{ and } \sigma^2 = \frac{1}{N-1} \sum_{i=1}^{N} (R_i - \overline{R})^2.
$$

 $\tau_\beta$  is the value of Student's distribution for *N* − 1 degrees of freedom and a probability level  $\beta$ .

In pratice,  $N = 3$  and  $\beta = 95\%$ .

The CESTAC method is based on a 1st order model.

- A multiplication of two insignificant results
- **•** or a division by an insignificant result

may invalidate the 1st order approximation.

Therefore the CESTAC method requires a dynamical control of multiplications and divisions, during the execution of the code.

Let a general iterative algorithm be:  $U_{n+1} = F(U_n)$ ,  $U_0$  being a data.

```
WHILE (ABS(X-Y)) > EPSILON) DOX - YY = F(X)ENDDO
\varepsilon too low \Longrightarrow a risk of infinite loop
\varepsilon too high \Longrightarrow a too early termination.
```
The optimal choice from the computer point of view: *X* − *Y* **an insignificant value**.

**New methods for numerical algorithms may be developed**.

J. Vignes, 1986

### **Definition**

Using the CESTAC method, a result *R* is a computed zero, denoted by @.0, if

$$
\forall i, R_i = 0 \text{ or } C_{\overline{R}} \leq 0.
$$

It means that R is a computed result which, because of round-off errors, cannot be distinguished from 0.

### **Definition**

Let *X* and *Y* be two results computed using the CESTAC method (*N*-sample), *X* is stochastically equal to *Y*, noted  $X$   $s=$  *Y*, if and only if

$$
X-Y=\text{\textbf{0}}.0.
$$

### **Definition**

Let *X* and *Y* be two results computed using the CESTAC method (*N*-sample).

*X* is stochastically strictly greater than *Y*, noted *X s*> *Y*, if and only if

$$
\overline{X} > \overline{Y} \text{ and } X \text{ s# } Y
$$

*X* is stochastically greater than or equal to *Y*, noted *X s*≥ *Y*, if and only if

$$
\overline{X} \geq \overline{Y} \text{ or } X \text{ s= Y}
$$

**Discrete Stochastic Arithmetic** (DSA) is defined as the joint use of the CESTAC method, the computed zero and the stochastic relation definitions. The CADNA library implements Discrete Stochastic Arithmetic.

CADNA allows to estimate round-off error propagation in any scientific program written in Fortran or in  $C_{++}$ .

More precisely, CADNA enables one to:

- **e** estimate the numerical quality of any result
- control branching statements
- **•** perform a dynamic numerical debugging
- take into account uncertainty on data.

CADNA provides new numerical types, the stochastic types, which consist of:

- 3 floating point variables
- an integer variable to store the accuracy.

All operators and mathematical functions are overloaded for these types.

The use of the CADNA library involves six steps:

- **•** declaration of the CADNA library for the compiler,
- initialization of the CADNA library,
- substitution of the type REAL or DOUBLE PRECISION by stochastic types in variable declarations,
- possible changes in the input data if perturbation is desired, to take into account uncertainty in initial values,
- change of output statements to print stochastic results with their accuracy,
- **•** termination of the CADNA library.

# An example proposed by S. Rump (1)

## Computation of  $f(10864, 18817)$  and  $f(\frac{1}{3}, \frac{2}{3})$  with  $f(x, y) = 9x^4 - y^4 + 2y^2$

```
program ex1
     implicit double precision (a-h, o-z)x = 10864.d0
     y = 18817.d0write (*,*) 'P(10864,18817) = ', rump(x, y)
     x = 1. d0/3. d0y = 2. d0/3. d0write (6, 100) rump(x, y)100 format('P(1/3,2/3) = ',e24.15)end
     function rump(x, y)implicit double precision (a-h, o-z)
     a =9. d0∗x∗x∗x∗x
     b=y∗y∗y∗y
     c = 2.d0*y*yrump = a-b+creturn
     end
```
#### The results:

 $P(10864, 18817) = 2.00000000000000$  $P(1/3, 2/3) = 0.802469135802469E+00$ 

```
program ex1
```

```
implicit double precision (a-h,o-z)
x = 10864 d0
y = 18817.d0
write(*, *)'P(10864,18817) = ', rump(x,y)
x = 1. d0/3. d0y = 2. d0/3. d0write(*,*)'P(10864,18817) = ', rump(x,y)
```
end

```
function rump(x, y)implicit double precision (a-h,o-z)
a = 9.d0*x*x*x*xb = v * v * v * vc = 2.d0*y*yrump = a-b+creturn
end
```

```
program ex1
use cadna
implicit double precision (a-h,o-z)
x = 10864 d0
y = 18817.d0
write(*, *)'P(10864,18817) = ', rump(x,y)
x = 1. d0/3. d0y = 2. d0/3. d0write(*,*)'P(10864,18817) = ', rump(x,y)
```
end

```
function rump(x, y)use cadna
implicit double precision (a-h,o-z)
a = 9.d0*x*x*x*xb = v * v * v * vc = 2.d0*y*yrump = a-b+creturn
end
```

```
program ex1
use cadna
implicit double precision (a-h,o-z)
call cadna_init(-1)
x = 10864 d0
y = 18817.d0
write(*, *)'P(10864,18817) = ', rump(x,y)
x = 1. d0/3. d0y = 2. d0/3. d0write(*, *)'P(10864,18817) = ', rump(x,v)
```
end

```
function rump(x, y)use cadna
implicit double precision (a-h,o-z)
a = 9.d0*x*x*x*xb = v * v * v * vc = 2.d0*y*yrump = a-b+creturn
end
```

```
program ex1
use cadna
implicit double precision (a-h,o-z)
call cadna_init(-1)
x = 10864 d0
y = 18817.d0
write(*, *)'P(10864,18817) = ', rump(x,y)
x = 1. d0/3. d0y = 2. d0/3. d0write(*, *)'P(10864,18817) = ', rump(x,v)call cadna_end()
end
function rump(x, y)use cadna
implicit double precision (a-h,o-z)
a = 9.d0*x*x*x*xb = v * v * v * vc = 2.d0*y*yrump = a-b+creturn
end
```

```
program ex1
use cadna
implicit double precision (a-h,o-z)
call cadna_init(-1)
x = 10864 d0
y = 18817.d0
write(*, *)'P(10864,18817) = ', rump(x,y)
x = 1. d0/3. d0y = 2. d0/3. d0write(*, *)'P(10864,18817) = ', rump(x,v)call cadna_end()
end
function rump(x, y)use cadna
implicit double precision (a-h,o-z)
a = 9.d0*x*x*x*xb = v * v * v * vc = 2.d0*y*yrump = a-b+creturn
end
```

```
program ex1
use cadna
implicit type(double_st) (a-h,o-z)
call cadna_init(-1)
x = 10864 d0
y = 18817.d0
write(*, *)'P(10864,18817) = ', rump(x,y)
x = 1. d0/3. d0y = 2. d0/3. d0write(*, *)'P(10864,18817) = ', rump(x,v)call cadna_end()
end
function rump(x, y)use cadna
implicit type(double_st) (a-h,o-z)
a = 9.d0*x*x*x*xb = v * v * v * vc = 2.d0*y*yrump = a-b+creturn
end
```

```
program ex1
use cadna
implicit type(double_st) (a-h,o-z)
call cadna_init(-1)
x = 10864 d0
y = 18817.d0
write(*, *)'P(10864,18817) = ', rump(x,y)
x = 1. d0/3. d0y = 2. d0/3. d0write(*, *)'P(10864,18817) = ', rump(x,y)
call cadna_end()
end
function rump(x, y)use cadna
implicit type(double_st) (a-h,o-z)
a = 9.d0*x*x*x*xb = v * v * v * vc = 2.d0*y*yrump = a-b+creturn
end
```

```
program ex1
use cadna
implicit type(double_st) (a-h,o-z)
call cadna_init(-1)
x = 10864 d0
y = 18817.d0
write(*, *)'P(10864, 18817) = ', str(rump(x, y))x = 1. d0/3. d0y = 2. d0/3. d0write(*, *)'P(10864,18817) = ', str(rump(x,v))call cadna_end()
end
function rump(x, y)use cadna
implicit type(double_st) (a-h,o-z)
a = 9.d0*x*x*x*xb = v * v * v * vc = 2.d0*y*yrump = a-b+creturn
end
```
## The run with CADNA

—————————————————–

CADNA software — University P. et M. Curie — LIP6 Self-validation detection: ON Mathematical instabilities detection: ON Branching instabilities detection: ON Intrinsic instabilities detection: ON Cancellation instabilities detection: ON

—————————————————–  $P(10864, 18817) = \omega$ .0  $P(1/3,2/3) = 0.802469135802469E+000$ —————————————————–

CADNA software — University P. et M. Curie — LIP6 There are 2 numerical instabilities 0 UNSTABLE DIVISION(S) 0 UNSTABLE POWER FUNCTION(S) 0 UNSTABLE MULTIPLICATION(S) 0 UNSTABLE BRANCHING(S) 0 UNSTABLE MATHEMATICAL FUNCTION(S) 0 UNSTABLE INTRINSIC FUNCTION(S) 2 UNSTABLE CANCELLATION(S)

### **o** In direct methods:

- estimate the numerical quality of the results
- control branching statements

#### • In iterative methods:

- optimize the number of iterations
- check if the computed solution is satisfactory
- In approximation methods:
	- optimize the integration step
- $\odot$  can be used on real life applications
- $\odot$  difficult to understand the numerical instabilities in large codes
- $\circledcirc$  time and memory consuming
- $\odot$  solution for parallel programs (MPI and GPU)
- $\odot$  difficult to use with the libraries (BLAS, LAPACK ...)

[Numerical validation using stochastic arithmetic](#page-0-0) 4-6 September 2013 16

- With  $\beta = 95\%$  and  $N = 3$ ,
	- the probability of overestimating the number of exact significant digits of at least 1 is 0.054%
	- the probability of underestimating the number of exact significant digits of at least 1 is 29%.

By choosing a confidence interval at 95%, we prefer to guarantee a minimal number of exact significant digits with high probability (99.946%), even if we are often pessimistic by 1 digit.